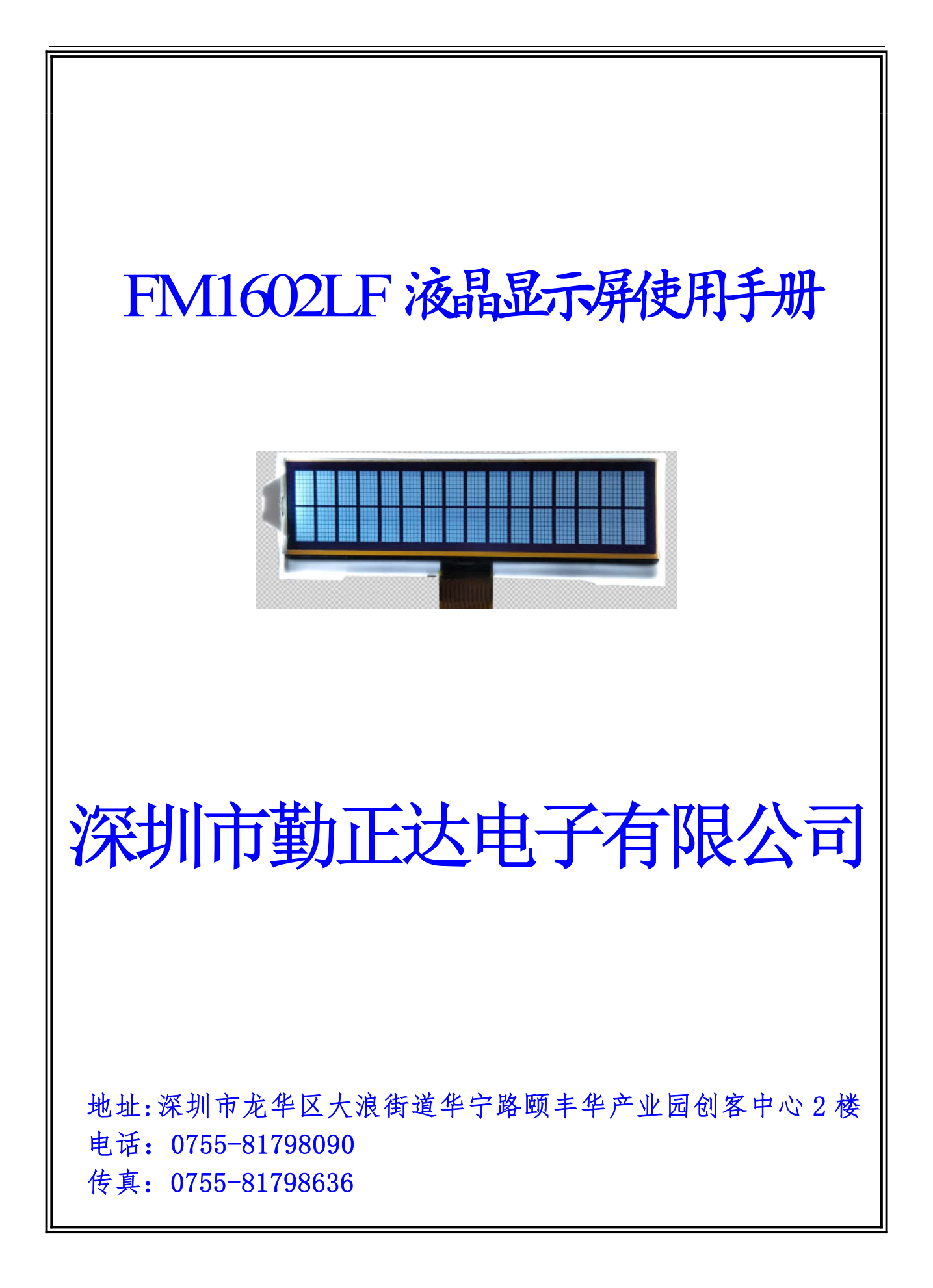

#### 一.概述:

FM1602LF 是一款字符段码型液晶显示屏。它主要采用动态驱动原理由 SPLC792A-002 控制器对段码和 16×2 的字符型点阵控制并驱动显示。此 显示器采用了 COG 的封装方式,使其寿命长,连接可靠。

#### 二.特性:

1.工作电压为+3.3V ,内建升压器,电压跟随器,对比度调节。

- 2.全屏幕字符数为 32 个,每行 16 个,共 2 行。
- 3.与 CPU 接口采用串行数据总线输入输出,通信方式采用 IIC 总线协议。
- 4.内部包括 80×8 显示 RAM,10240bit CGROM,总计 248 个字符,

 $64\times8$ bit CGRAM, 以及 16×5 图像 RAM。

5.简单的操作指令,兼容普通 1602 指令集。

#### 三.外形尺寸:

1.外形结构图:

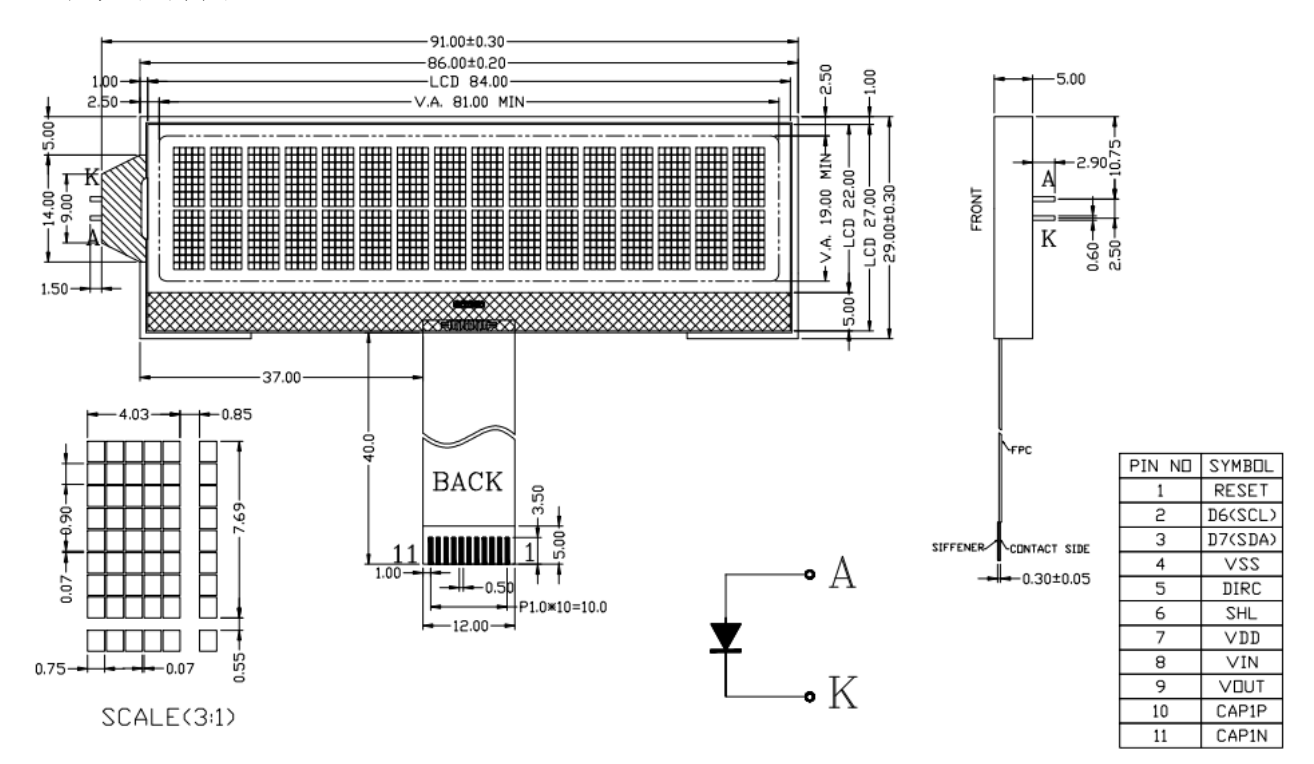

#### NOTES:

- 1. DISPLAY TYPE:
- 2. LCD OPERATING VOLTAGE:
- 3. OPERATING TEMPERATURE:
- 4. STORAGE TEMPERATURE:
- 5. DRIVE MODE:
- 6. VIEWING DIRECTION:
- 7. POLARIZER TYPE:
- 8. CONNECTOR:
- 9. BACK LIGHT:

 $VLCD = 6.0V, VDD = 3.3V$  $0^\circ C \sim 50^\circ C$  $-10^{\circ}$ C~60 $^{\circ}$ C  $1/16D.1/4B$ 12:00 TRANSMISSIVE, NEGATIVE COG(SPLC792A)+FPC WHITE(EDGE LED Vf:3.0V)

**FFSTN** 

2.主要外形尺寸:

| 坜                | 标准尺<br>$\overline{\mathcal{A}}$ | 单  |  |  |
|------------------|---------------------------------|----|--|--|
| 模<br>块<br>体<br>积 | 91.0×29.0×5.0                   | mm |  |  |
| 视<br>域           | 81.0 $\times$ 19.0              | mm |  |  |
| 字符数              |                                 |    |  |  |
| 符 大 小<br>字       | 4.03 $\times$ 7.69              | mm |  |  |
| 点                | $0.75 \times 0.90$              | mm |  |  |

# 四.引脚特性:

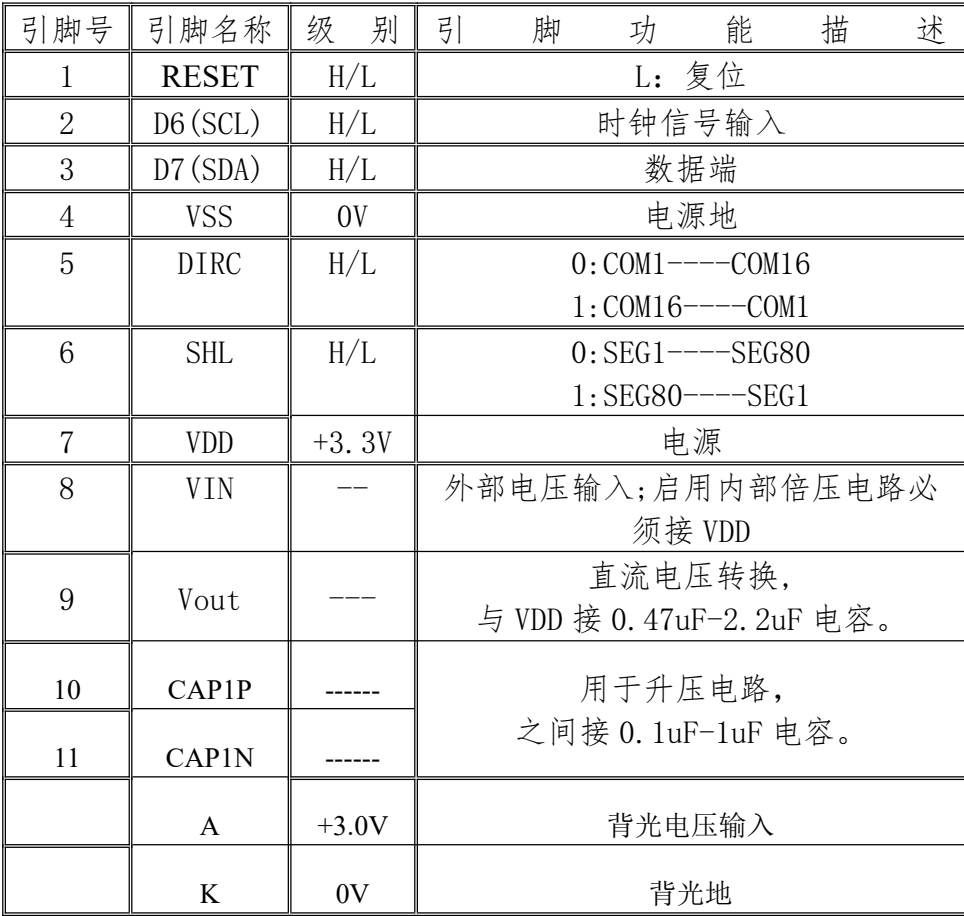

## 五.电气特性:

1.限定参数:

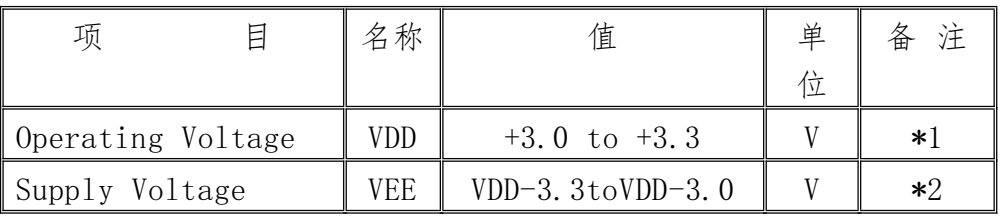

 $\bullet$ 

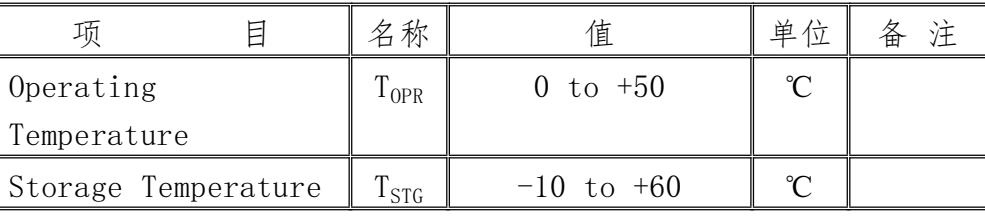

\*1.Based on VSS=0V

 $*2$ . Applies to  $V_{LCD}$ 

2. 直流特性: (VDD=+3.3V, VSS=0V, VLCD=6.0V, Ta=0~+60℃)

| E<br>项                          | 名称                      | 测试条件                     | Min      | Typ | Max | 单位 | 备注   |
|---------------------------------|-------------------------|--------------------------|----------|-----|-----|----|------|
| Input High Voltage              | ${\rm V}^{\,}_{\rm IH}$ |                          | 2.4      |     | VDD | V  | $*1$ |
| Input Low Voltage               | $\rm V_{\rm IL}$        |                          | $\theta$ |     | 0.6 | V  | $*1$ |
| Output High Voltage             | ${\rm V}_{\rm OH}$      | $I_{OH}=-500$ uA         | 2.4      |     |     | V  | $*2$ |
| Output Low Voltage              | $\rm V_{OL}$            | $I_{0I}$ =0. 5mA         |          |     | 0.6 | V  | $*2$ |
| Input Leakage Current           | $I_{LKG}$               | V <sub>IN</sub> =VSS~VDD | $-1.0$   |     | 1.0 | uA | $*3$ |
| Three-state (CFF) irput Current | $I_{TSL}$               | $V_{IN}$ =VSS $\sim$ VDD | $-3.3$   |     | 3.3 | uA | *4   |
| Operating Current               | $I_{DD1}$               | During Display           |          |     | 0.5 | mA | $*5$ |
|                                 | $1_{DD2}$               | During Access            |          |     |     | mA | $*5$ |

## 六.时序特性:

IIC 时序图:

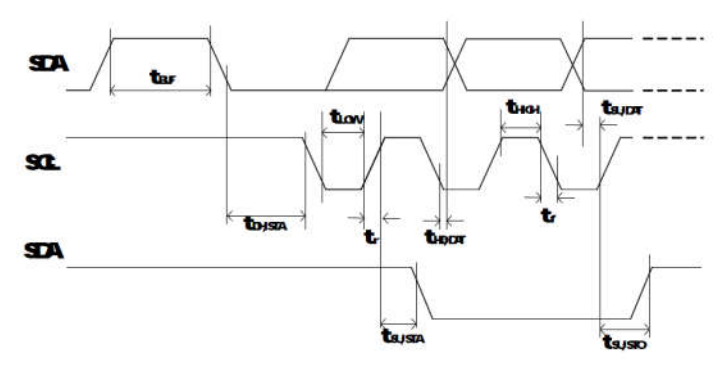

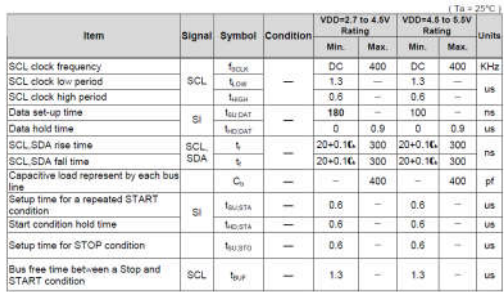

# 七.指令说明:

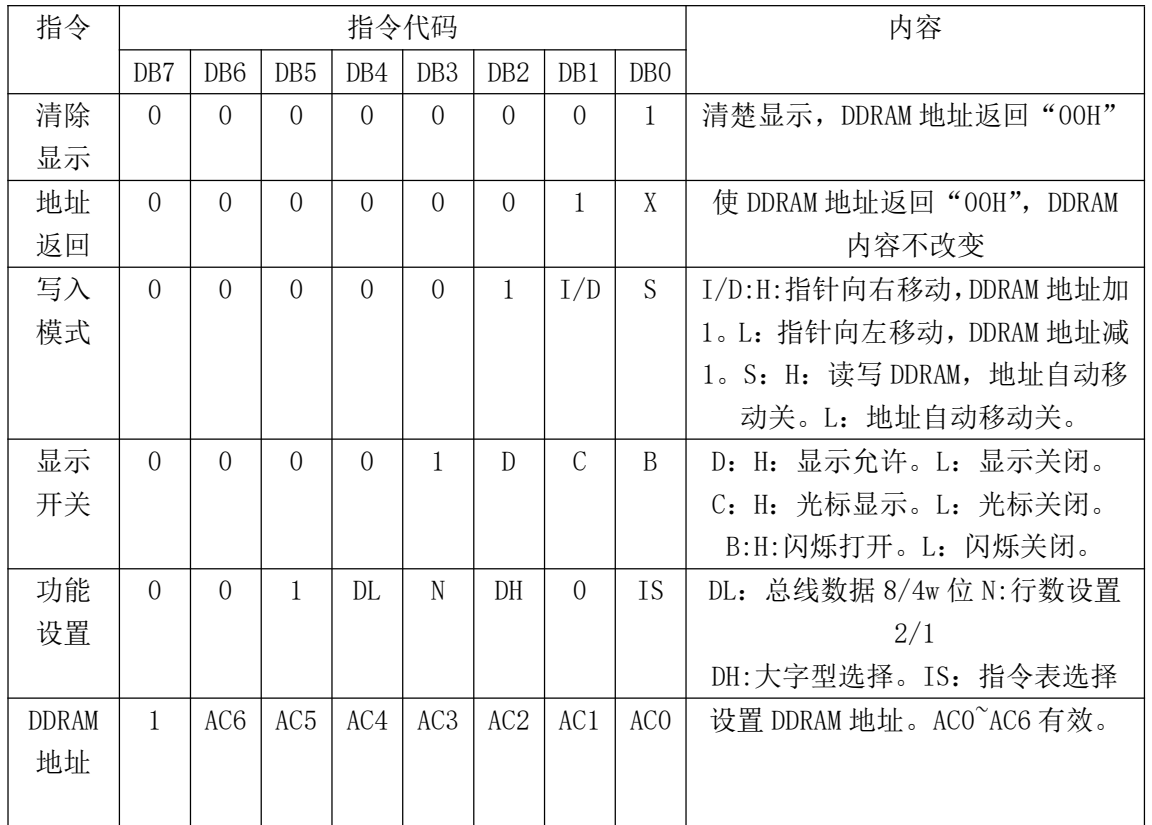

指令表  $0$  (IS=0)

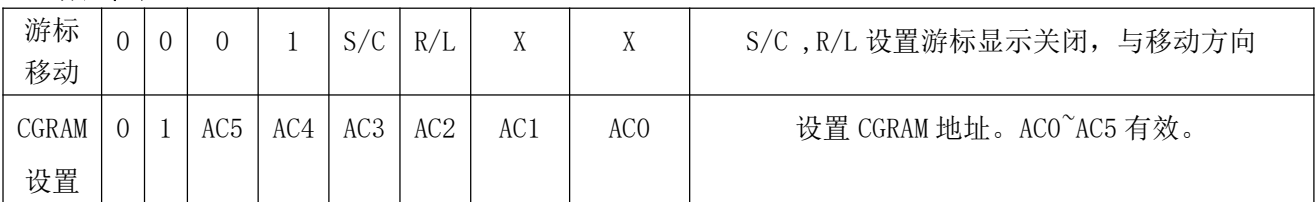

### 指令表 1 (IS=1)

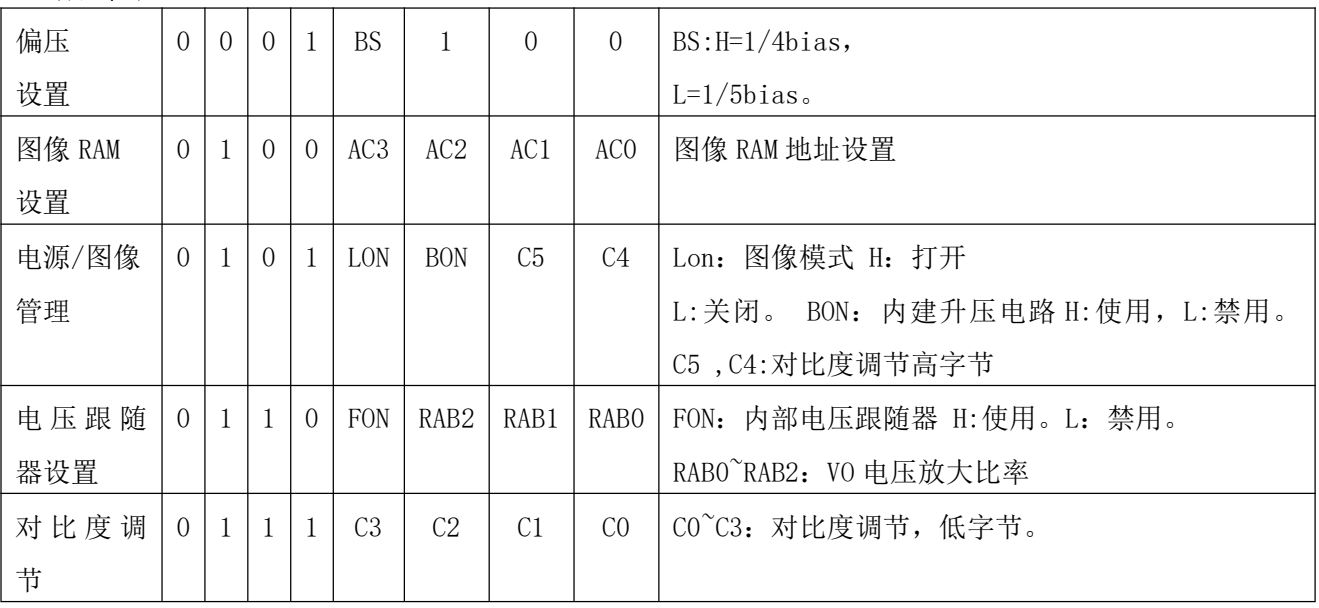

\*写入以上命令时 RS=L

## 对比度调节:

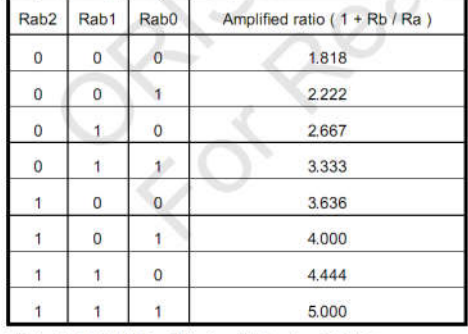

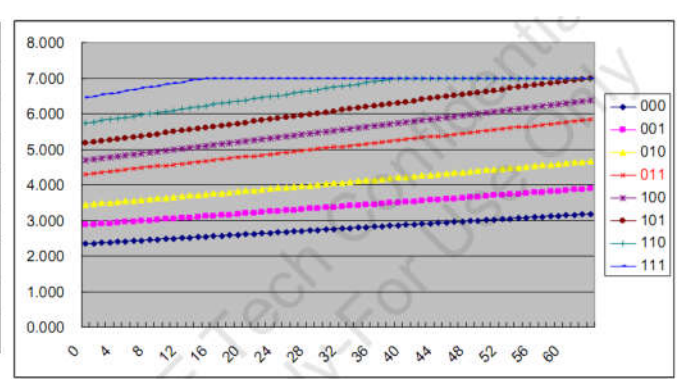

(Default of Rab[2:0] = 011, Amplified ratio = 3.333)

VLCD = Vref x (1 + Rb/Ra), Vref = 1.75V x (177 + a ) / 240 根据设置 C0~C5,RA~RB,可得到不同的对比度 此液晶屏 VLCD=6.0V。